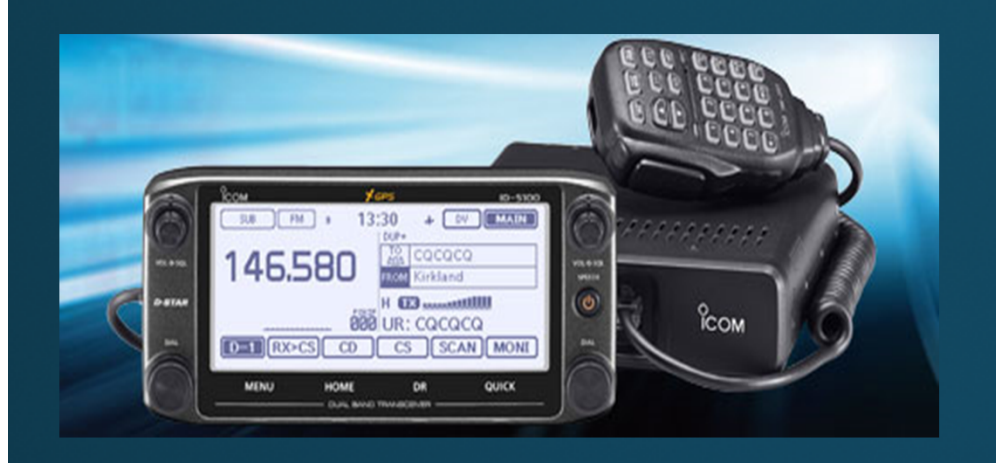

# **D-STAR Basics** & other Digital Voice

**Rob Dean W4VRD** 

Some info from:

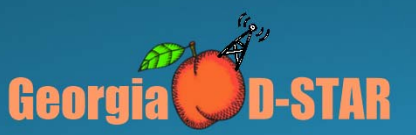

#### What is D-STAR?

- D-STAR is an open standard for digital voice and data designed specifically for Amateur Radio
- . One of several digital modes used in Amateur Radio
- Developed by Japan Amateur Radio League (JARL)
- Uses AMBE vocoder chip from DVSI to convert analog speech to data and vice versa
- . NO PL tone to enter, like traditional FM repeater
- Technician license or higher to reach world-wide

### **Digital Basics**

· Digital voice does not gradually degrade in quality as signal level decreases

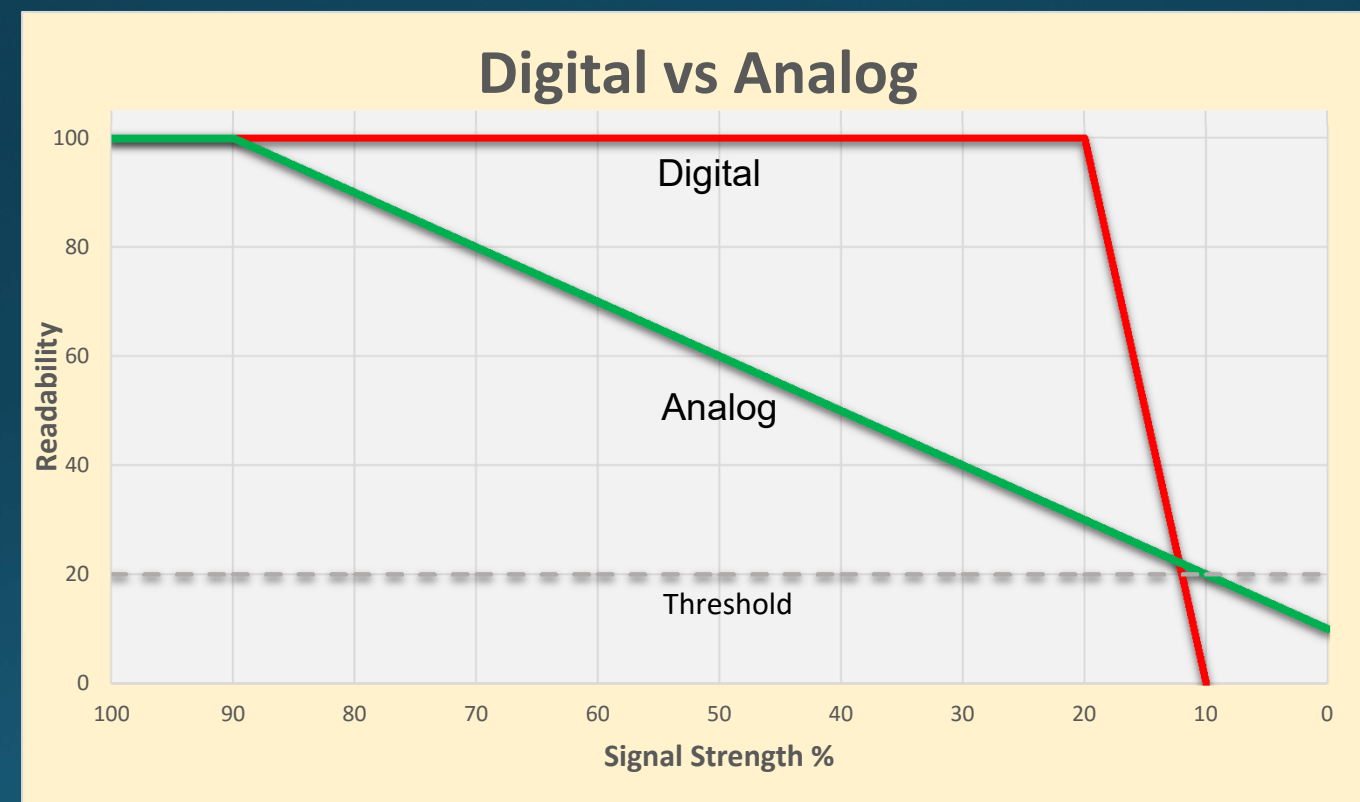

### **Digital Basics**

- Voice (analog) is converted to data
- Data may be added to voice to produce a single data stream containing voice and data
- Radio is modulated as a data carrier
- Occupied bandwidth is determined by data bit rate and type of modulation
- Generally, digital voice and data occupies less spectrum than analog FM

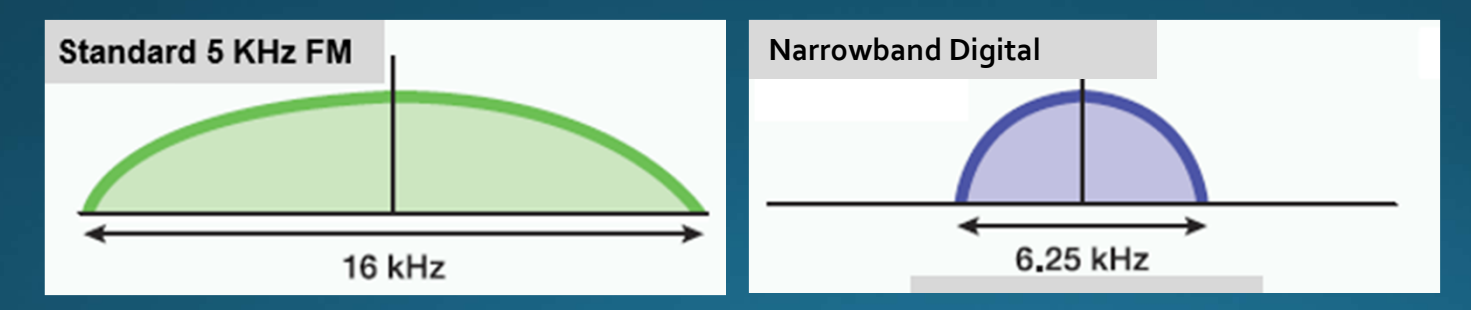

### Digital Mode Comparison

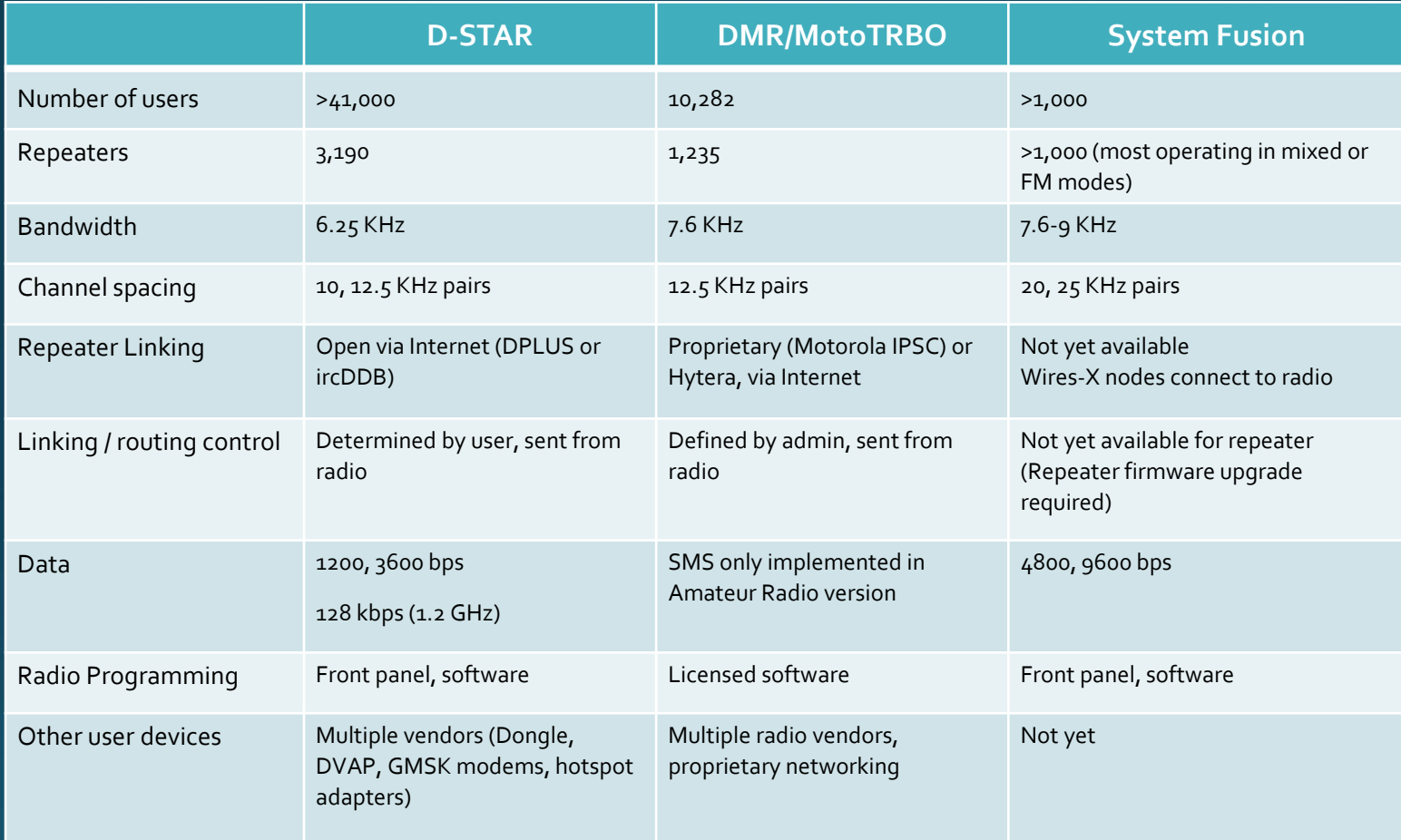

#### How does D-STAR work?

• Voice is converted to digital modulation and transmitted at 4800 bps

- 2400 bits for voice
- 1200 bits for Forward Error Correction on voice
- .1200 bits for data (error correction usually in applications
- True narrowband digital signal
	- Voice and data occupy one 6.25 KHz signal (versus wider bandwidth for FM voice, P25 and MotoTRBO)
- Can operate simplex, repeater or linked to other repeater(s)

#### What can D-STAR Do?

- Transmit or receive voice and 1200 baud data simultaneously on 2m, 440 and 1.2 GHz (no TNC required)
- 128 Kb data transmission on 1.2 GHz with Internet connectivity (Ethernet bridge to Internet with IP address)
- D-PRS (digital APRS) automatic position reporting simultaneous<sup>1</sup><br>with voice with GPS
- Flexible repeater linking with Gateway and Internet connection
- Reflectors act as conference bridge for linking multiple repeaters<br>(70+ DPLUS Reflectors, DCS and XRF Reflectors now in operation worldwide)
- DV Dongle, DV Access Point (DVAP) and DV Node Adapters allow<br>voice and data access to D-STAR via Internet connection (similar to EchoLink)

# The Many Facets of D-STAR

▶ Voice Communication

**Emergency Services** 

**D** Using D-STAR Features

 $\triangleright$  Data

GMSK Modems

AMBE Devices

Hot Spots

HF

## **Voice Communication**

- To many, an often under looked opportunity
- ▶ 43+ Countries have D-STAR Repeaters
- ▶ 48+ States have D-STAR Repeaters
- More states and countries have users with Internet access to D-STAR
- $\blacktriangleright$  75+ Nets
- $\blacktriangleright$  Hundreds of Reflectors linking
	- $\blacktriangleright$  Groups
	- Areas
	- **Interests**

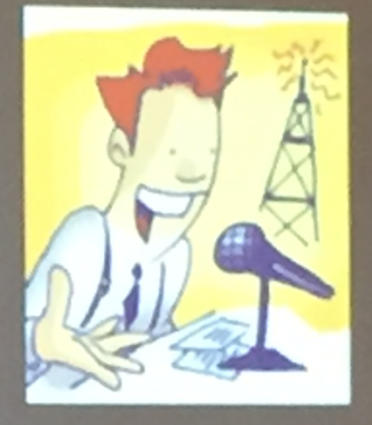

# Emergency Services

- Adopted by many ARES organizations
- **Supports** 
	- De Voice
	- Call Sign Display
	- GPS Position
- **Data Connectivity** 
	- Single Cable
	- $\blacktriangleright$  Forms
	- $\blacktriangleright$  Files
	- Messages
	- Keyboard to Keyboard
- Ad-Hoc network creation
	- Any 2 or more users or repeaters worldwide

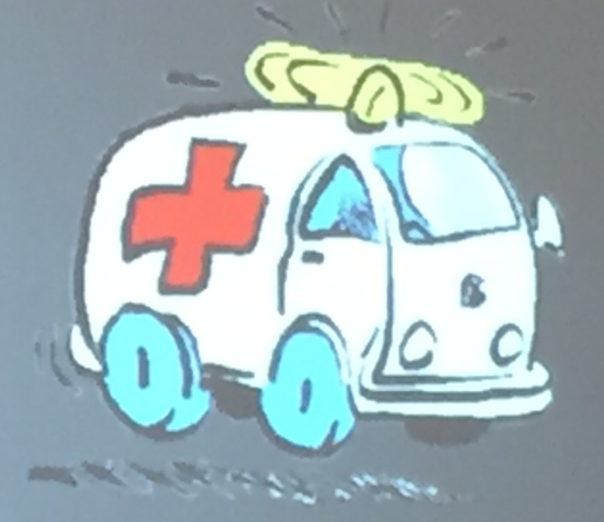

### **D-STAR Growth Continues**

- · As of May 1, 2015 1,817 DPlus Gateways, over 3,190 Voice Repeaters, 222 Data Modules and 41,310 registered users on US **Trust Server.**
- Over 1,100 repeaters in US
- Additional ircDDB repeaters and users

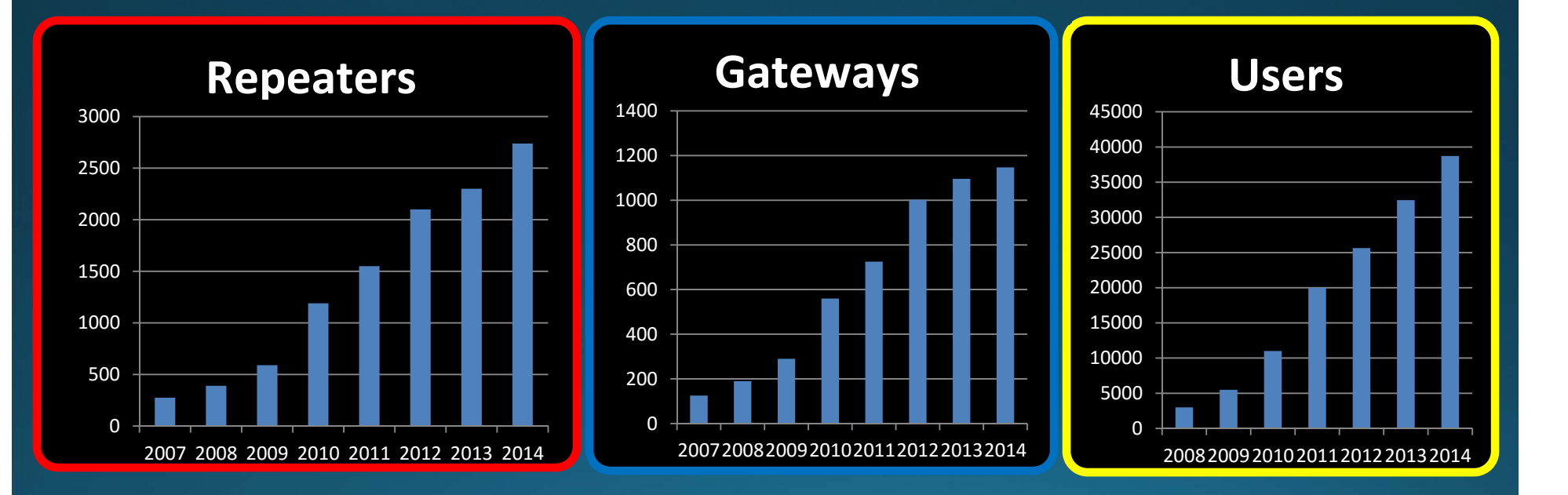

#### **D-STAR Equipment**

- D-STAR radios (mobiles, handhelds, repeaters) commercially produced by ICOM & soon Kenwood
- . DV Dongle is non-radio device allowing access to repeaters and reflectors via Internet (similar to EchoLink)
- DV Access Point (DVAP) creates low power hotspot via Internet
- DV Mega creates low power access point with **Raspberry Pi**
- Node Adapters converts FM transceiver to D-STAR hotspots and repeaters

#### **Icom Radios**

- Offers line of mobiles, handhelds and repeaters
- Most radios are dual band (2m, 70cm)
	- ID-31A is 70cm only
	- ID-1 is 23cm only, allows high speed data
- . All radios operate standard FM and D-STAR digital modes
- All Icom radios have built-in serial port for data transmission
- All offer GPS as built-in, a part of speaker/mic or connection via serial or USB port

### **Icom Mobiles**

- IC-2200 and ID-800 were initial mobiles
	- D-STAR board can be added to IC-2200
- ID-880 updated ID-800 with improved user functions
	- Dual-band, single receive mobile
- IC-2820 is full featured mobile
	- Dual-band, dual receive
	- Built-in GPS with external antenna
- New ID-5100 mobile offers new features
	- Dual-Band, dual receive
	- GPS built into head unit
	- Touchscreen display
	- Optional Bluetooth interface
	- DR Mode with 1200 geocoded memories

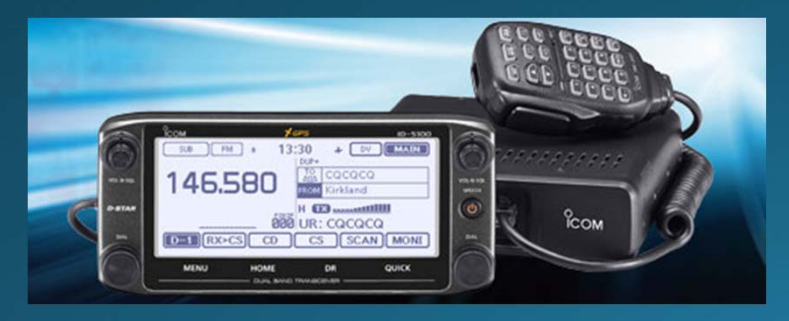

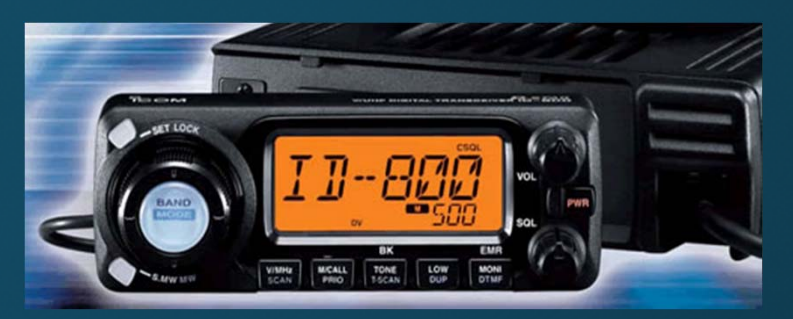

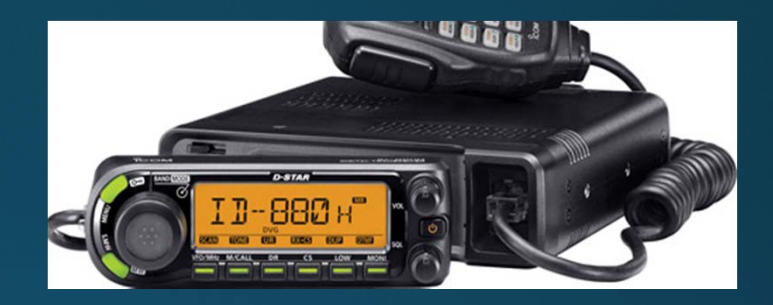

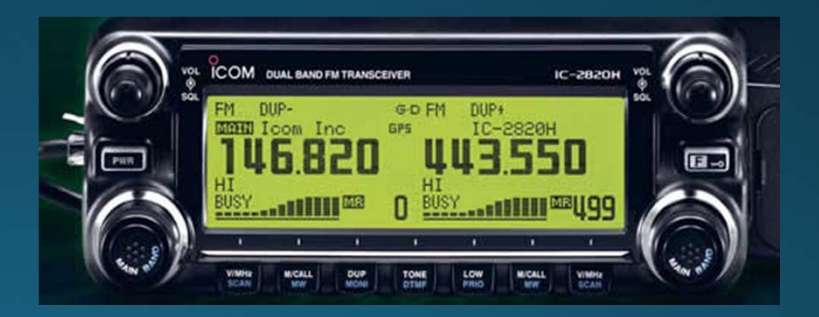

#### Icom Handhelds

- IC-91AD was initial D-STAR handheld
	- Dual-band, dual receive
- IC-92AD dual-band, dual receive
	- Slightly larger frame with more heat sink
	- Waterproof
	- GPS spkr/mic optional accessory

#### • IC-80 introduced as lower cost handheld

- Dual-band, single receive
- GPS spkr/mic accessory available
- ID-31A is 70cm handheld
	- Waterproof
	- · SD card for memory storage, update memory from downloads
	- Built-in GPS
	- User friendly DR Mode, locate closest repeater
- ID-51A Plus is latest dual band handheld
	- All features of ID-31A, but dual band, dual receive
	- Anniversary Edition/Plus model includes nearest FM repeater location
	- 3X data rate with other 51A/5100 radios

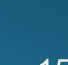

### **Other Digital Voice Suppliers**

#### **DV Dongle**

- Internet Labs
- D-STAR on your PC
- \$200 new

#### **Thumb DV**

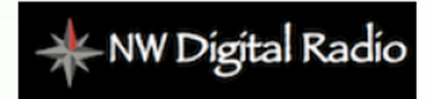

- Northwest Digital Radio
- D-STAR on your PC
- Uses AMBE 3000
- Other modes?
- $\cdot$  \$120 new

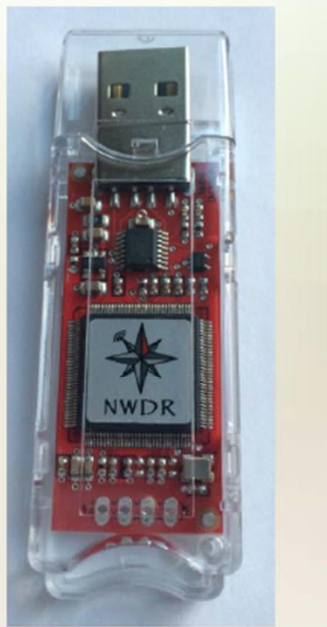

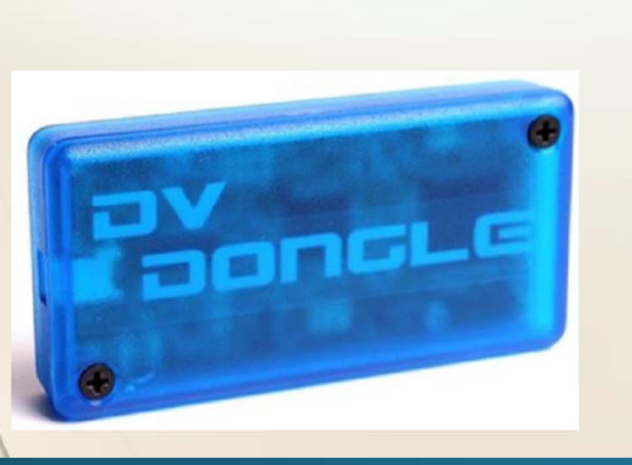

#### **Other Digital Voice Devices**

#### **DV Access Point**

- Internet Labs
- Hotspot repeater
- Single band
- 2M \$240 new 70 cm \$260 new

#### **DV Mega**

- Guus van Dooren PE1PLM
- Hotspot repeater
- Dual band
- $\cdot$  \$180 new

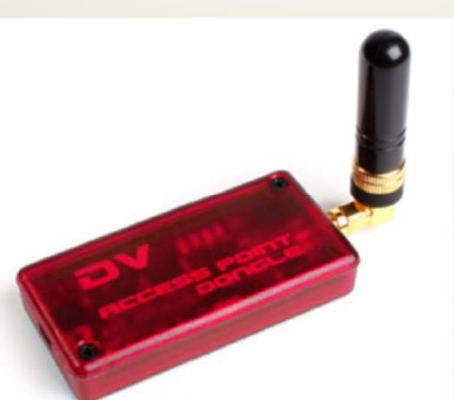

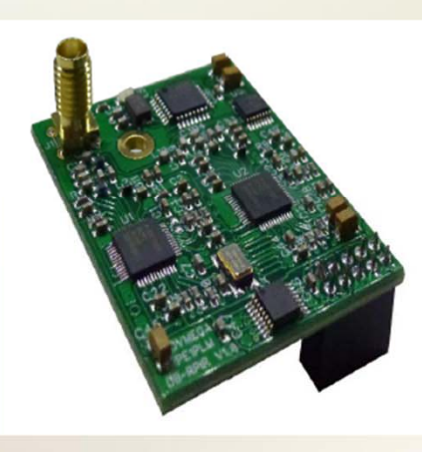

Charlotte Digital Radio Group igital Voice Communication

#### Not near a D-STAR Repeater? Make your own - with this...

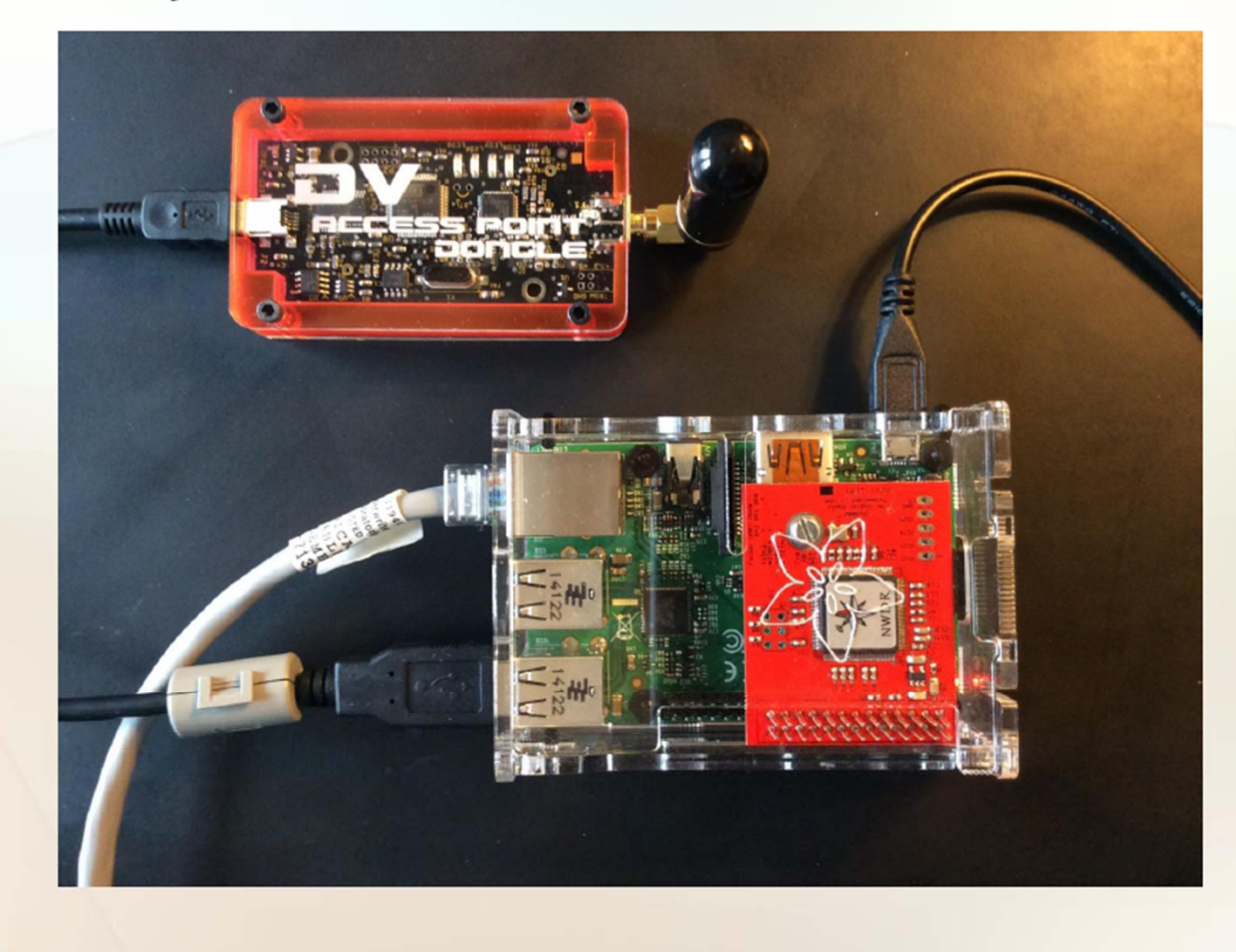

Charlotte Digital Radio Group Digital Voice Communications

#### **D-STAR Repeater Architecture**

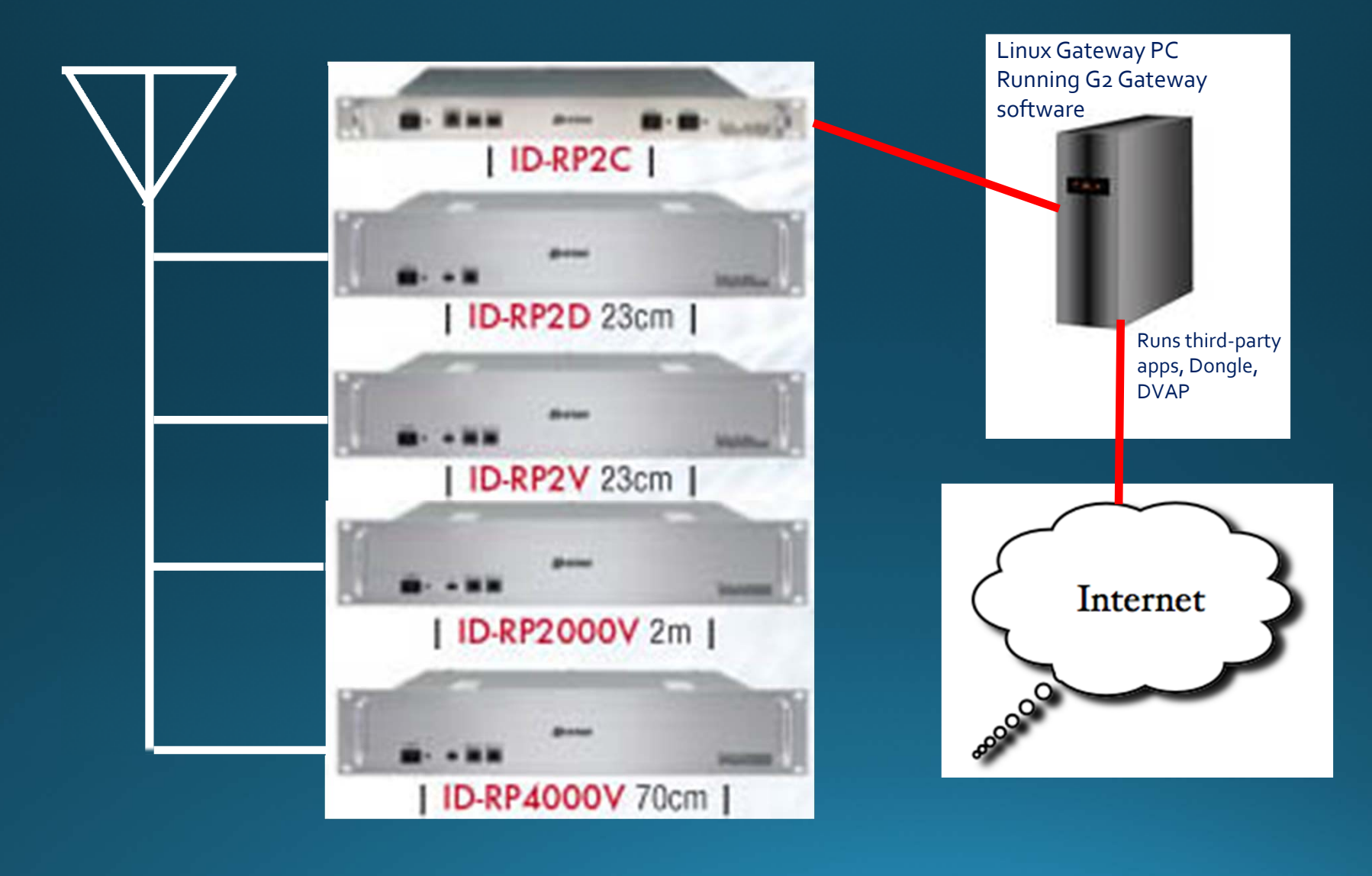

#### Local D‐STAR Repeaters:

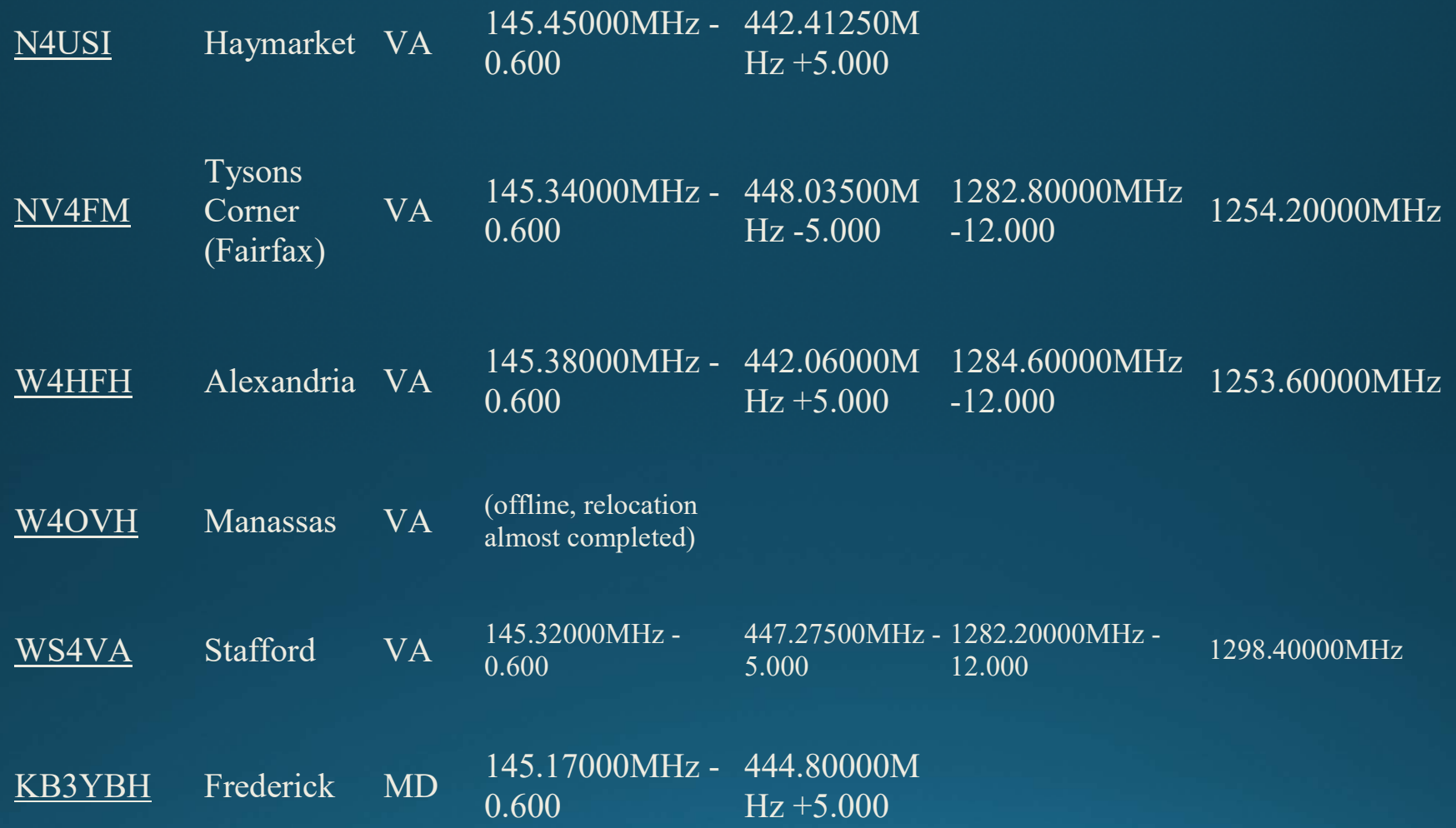

#### **The Registration Process**

- Why register?
- Registering your callsign allows access to more functions on DPLUS repeaters (not required for ircDDB repeaters)
- Register on your local or the closest system, if possible
- · Register on **one and only one** system (local registration syncs with all systems throughout world)
- Registration is a three-step process (all three steps must be completed)

#### **Starting Registration**

 $\odot$  Step 1 *callsign*

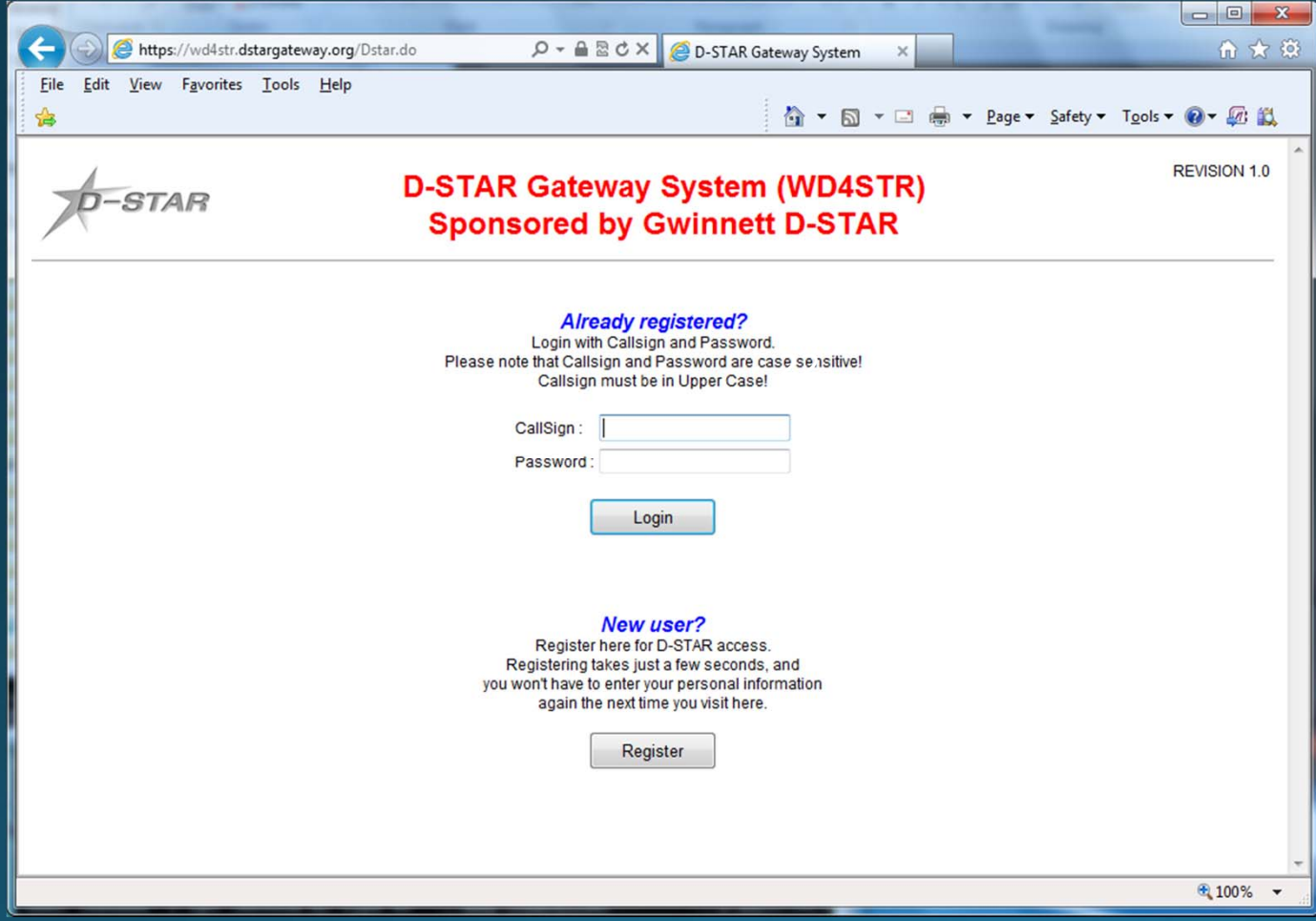

### **Fill Out Your Info**

• Fill out the info (callsign, name, email address and desired password)

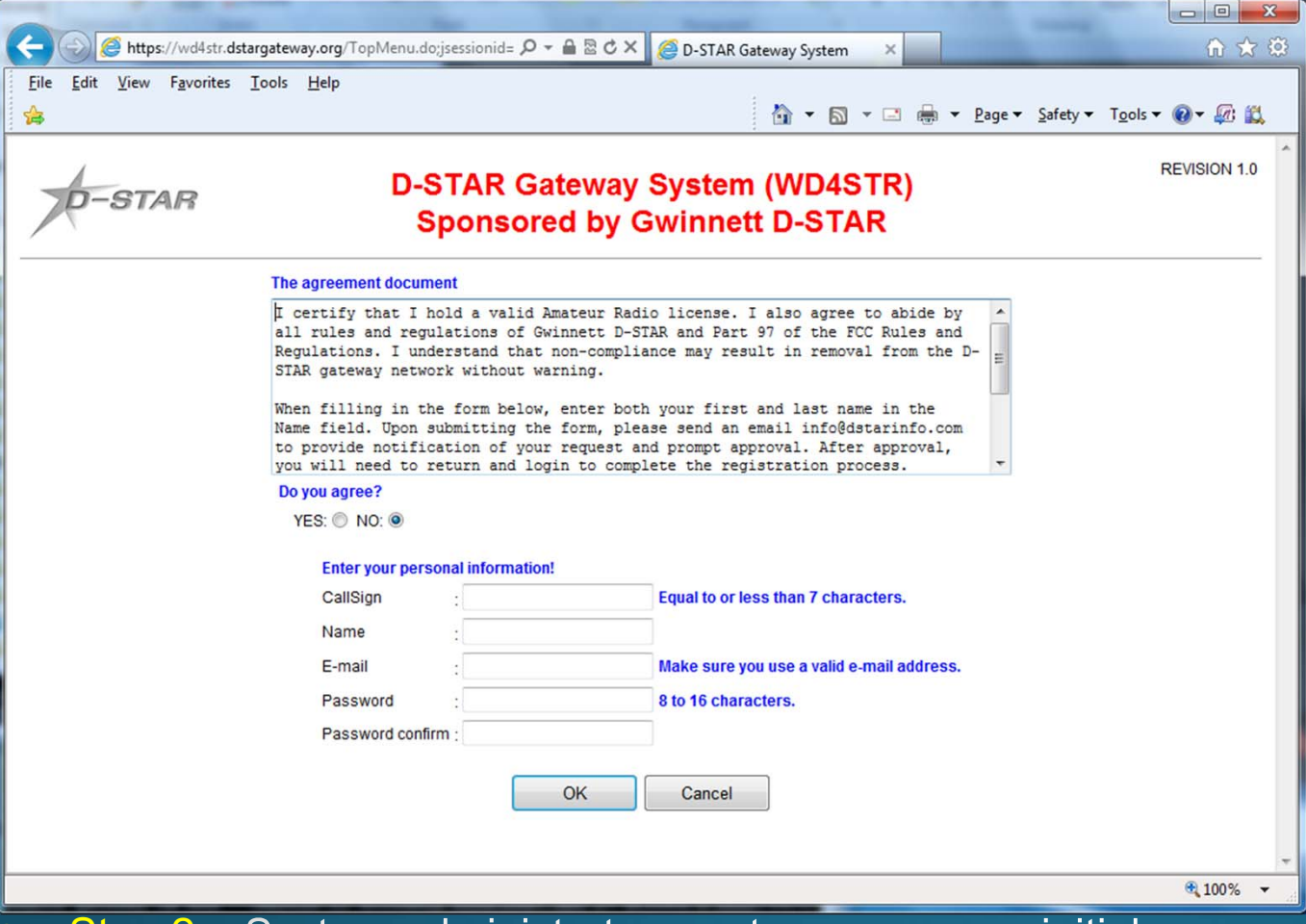

 $\odot$ Step 2 - System administrator must approve your initial registration. You may need to send email to admin.

#### **Add a Terminal**

Step 3 – Add at least one terminal with a space in first row  $\odot$ under Initial, then type a pc-name (lower case, e.g. wb4qdx-dstar)

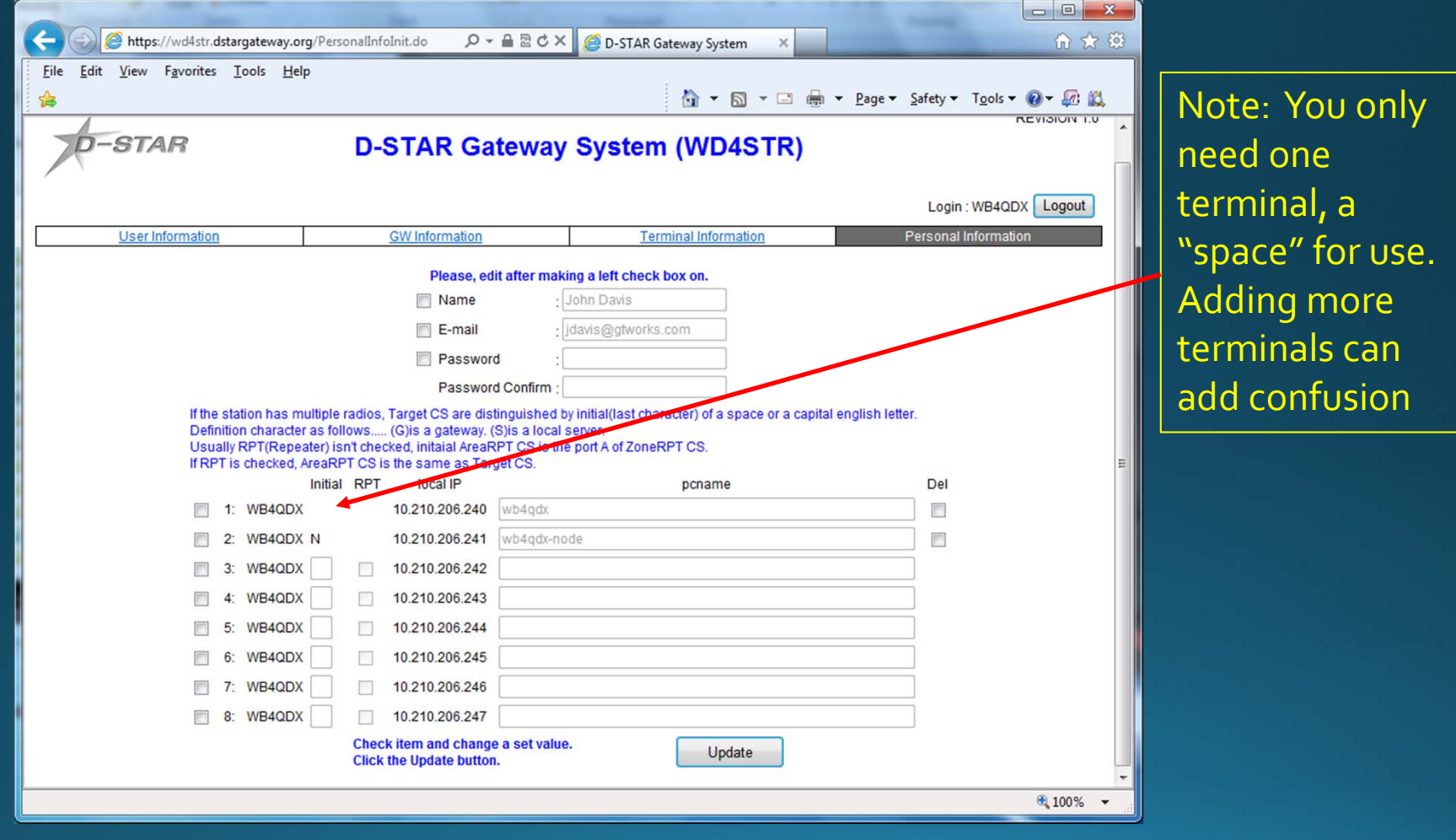

#### **Add Your Callsign to Radio**

• For a radio, program your callsign (caps, no spaces) in MYCALL or MY field • Found in Menu under MY STATION in newer radios • For a DVAP, DV Dongle or Hotspot, program call in callsign field exactly as entered in registration terminal

#### .Get on and talk!

#### Reflectors (like conf rooms)

← ① apps.dstarinfo.com/reflectors.aspx

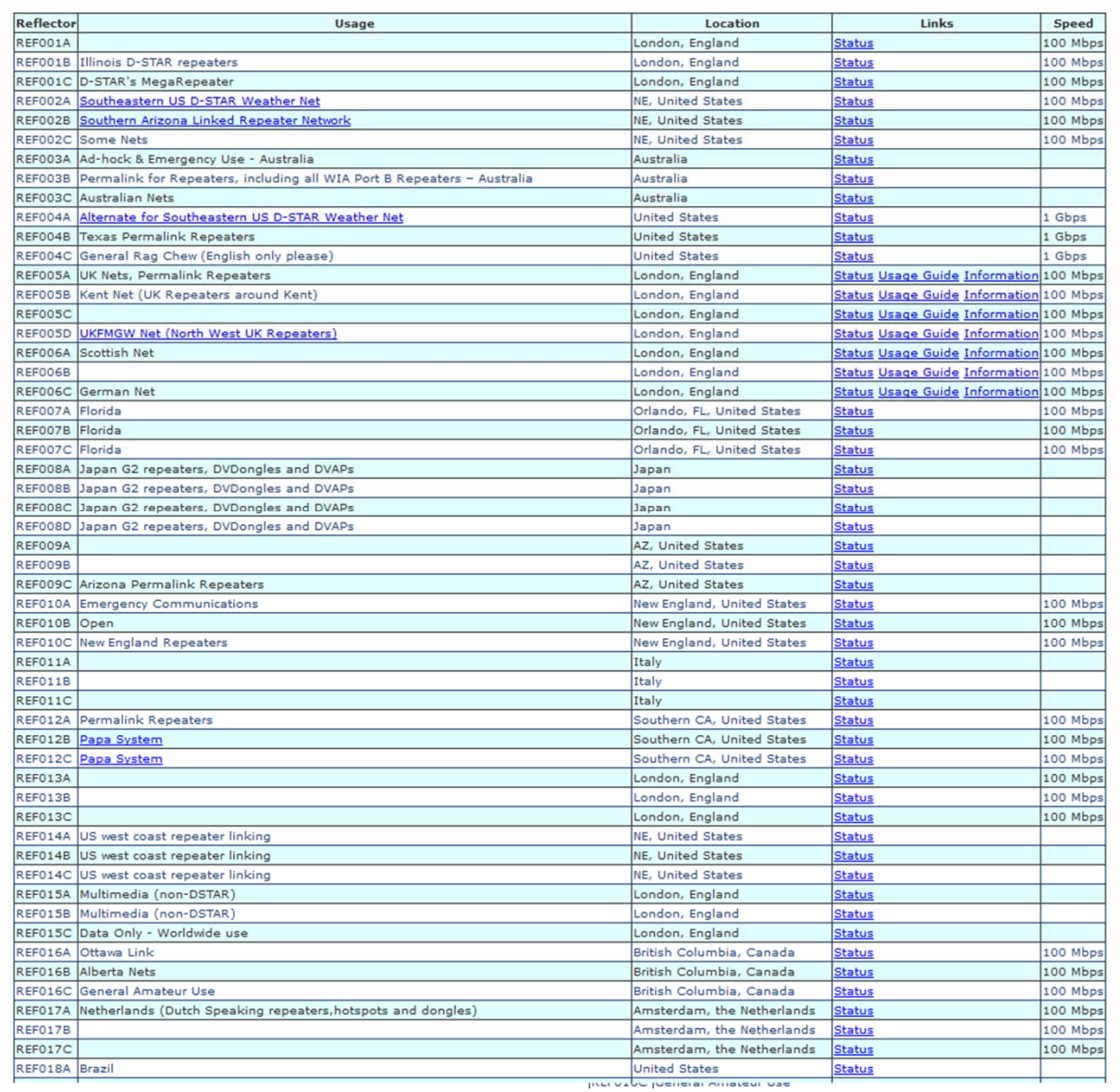

26

#### **D-STAR Nets (lots per dav)**

 $\left\langle \cdot \right\rangle$  (i) apps.dstarinfo.com/nets.aspx

#### For Net additions and changes, send updates to Info@DSTARINFO.com

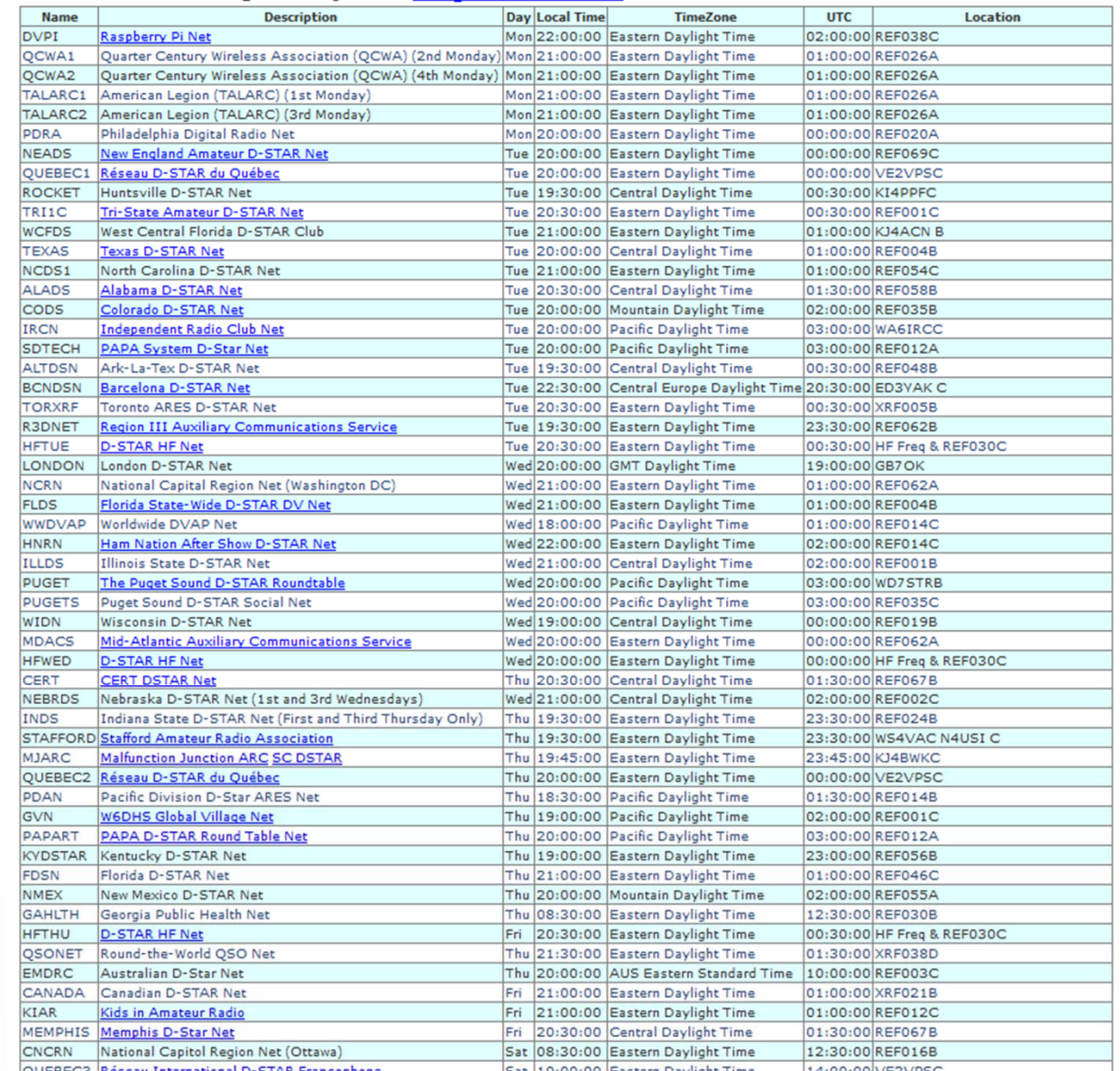

#### **For More Information**

- http://www.dstar101.com/
- http://www.dstarinfo.com/
- http://dstarusers.org/
- http://www.dstargateway.org/D-Star\_Registration.html (D-STAR Registation info)
- http://www.dstarusers.org/repeaters.php (D-<br>STAR Repeater list)
- http://www.maryland-dstar.org/ Maryland D-<br>Star organiztion

#### **Questions?**

Rob Dean, W4VRD first licensed Nov 2015 (on D-STAR since Feb) robdean2@gmail.com